#### Linux e Computação **Científica**

# Sumário

- Motivação
- Noções de Sistemas Operacionais
- Ferramental
- Computação Científica

# Motivação

- Financeira Linux é livre
- Desempenho Linux gerencia melhor recursos de processdor, memória e disco
- Documentação Linux é uma "caixa branca". O usuário/programador tem controle sobre parâmetros do S.O. e sabe como ele funciona

# Noções de S.O.

- Definição: Conjunto de programas usado para prover acesso e abstração sobre o hardware
- Usuário deve ser capaz de fazer tarefas independente do hardware
- É função do SO gerenciar, esconder e proteger o hardware
- O SO deve prover funcionalidades para outras aplicações

#### Noções de S.O.

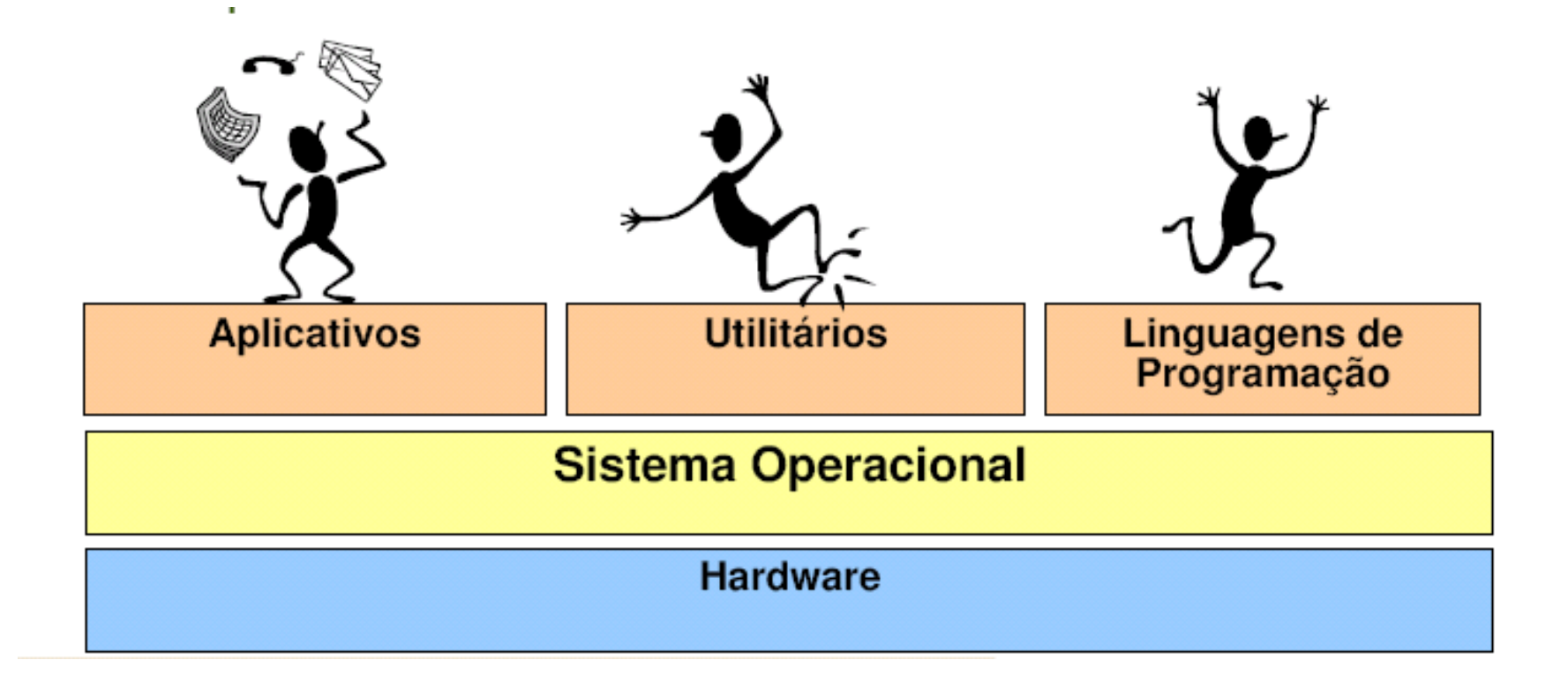

# Exemplos

- Window
	- Inicialmente criado com interface gráfica do ms-dos.
	- O sistema mais conhecido do mundo
	- Principais Versões: 98, 2000, xp e 7
- Linux
	- Baseado no sistema unix.
	- Diversas distribuições gratuitas e pagas
	- Principais Distribuições: Ubuntu, Debian, Fedora, **RedHat**
	- Usado para computação de alto desempenho

# Outros Exemplos

• Solaris - Desenvolvido para aplicações de grande porte com recursos múltiplos

• ISA – SO usado nos Celulares Nokia

• Mac-OS – Desenvolvido para arquiteturas MAC (hoje em desuso). Voltado para programação e tratamento de imagens

# Divisãokemel shell aplicações

# Divisão

- Kernel programas ligados principalmente ao hardware
- Shell Programas ligados aos serviços de baixo nível e suporte para outras aplicações
- Aplicação Programas de alto nível browser, editores de texto, etc

#### Função de gerenciamento

• Gerenciamento de Processador(es)

• Gerenciamento de memória(as)

#### Gerenciamento de Processadores

- Programas são divididos em tarefas (instruções)
- Processadores possuem um limite máximo de instruções que podem ser executadas por unidade de tempo

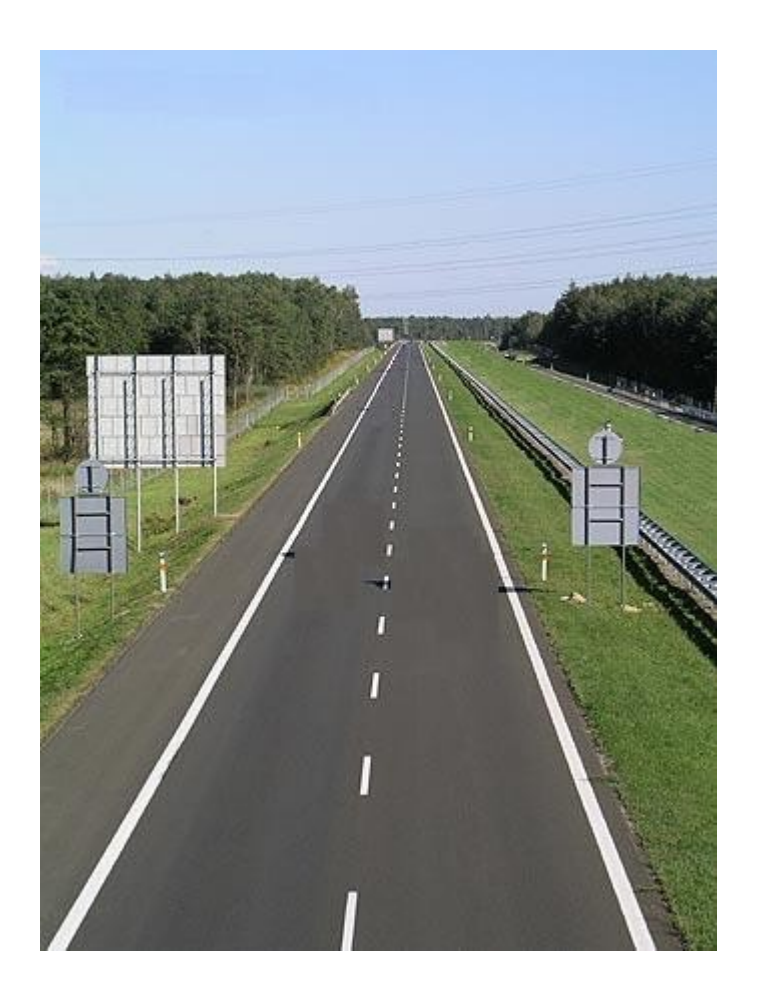

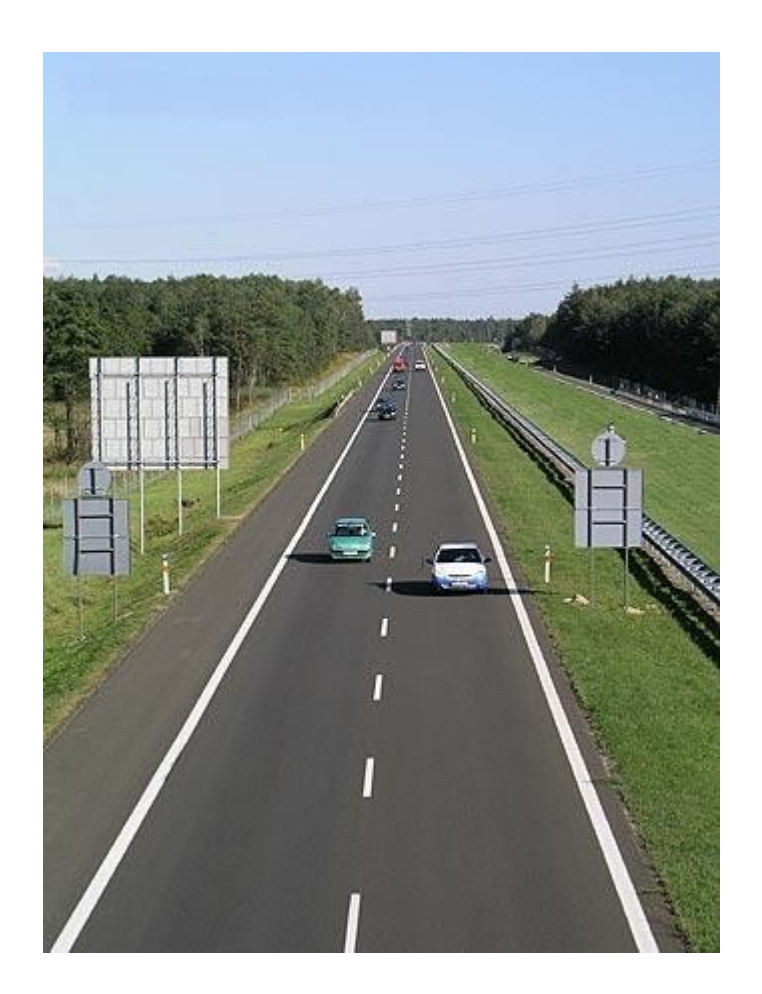

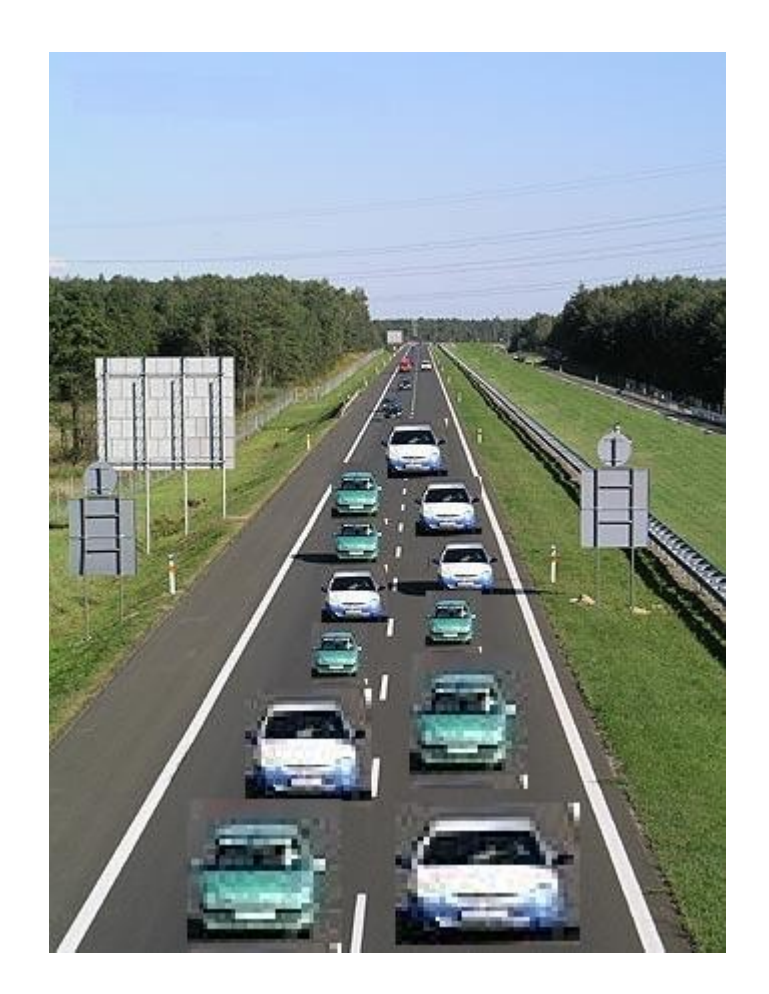

## Memória

Conjunto de circuitos capaz de armazenar informação que, logicamente, representam conjuntos de 0 e 1

Fisicamente são capacitores e transistores que representam 1 através da presença de carga e 0 através da ausência de carga

• 2 tipos básicos – primária e secundária

• Primária – conhecida como RAM

• Secundária – HD, DVD, Pendrives,etc

- Memória é controlada pelo sistema operacional
- Todos os aplicativos utilizam a memória principal
- Alguns usam memória secundária voluntária ou involuntariamente (memória virtual)

- O s.o. consome memória
- Ao perceber que a memória principal não é suficiente para acomodar todos os programas em execução o s.o. começa a utilizar memória virtual
- Parte dos blocos de memória armazenados na MP é transferido para o disco

- Estoque de documentos em depósitos (fichas médicas)
- Pacientes mais recentes fichas nas clínicas
- Pacientes com longa ausência fichas nos depósitos
- Arquivos nas clínicas tempo de acesso menor
- Arquivos no depósito tempo de acesso maior

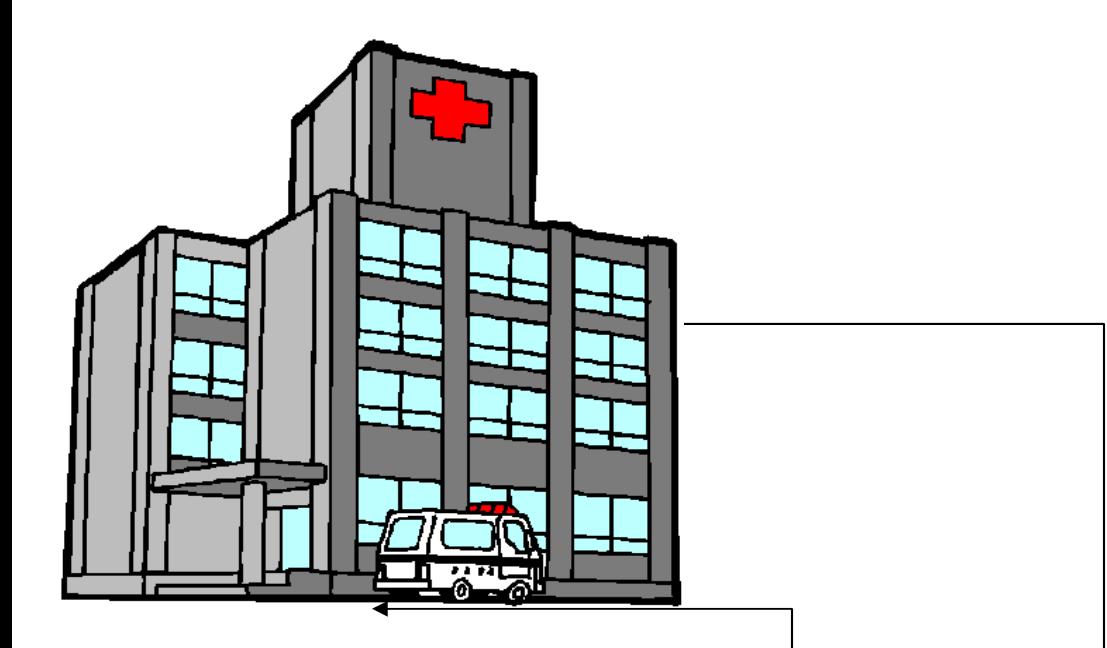

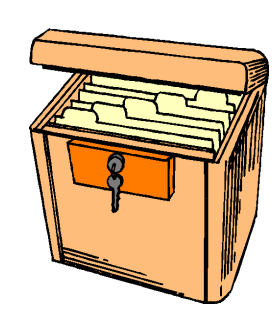

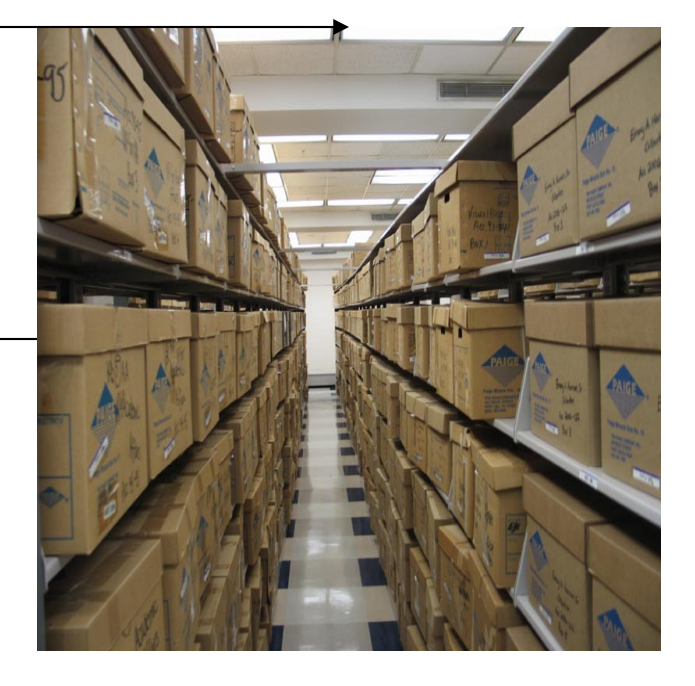

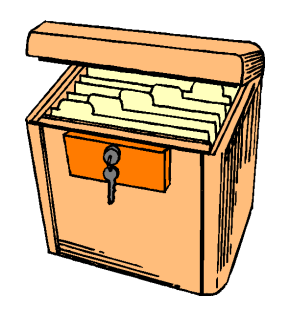

• Escolha dos blocos a serem transferidos é probabilística

• Este comportamento pode afetar programas que fazem uso de grande quantidade de memória

#### Memória Virtual

• Swap area em linux

• Arquivo oculto c:\*pagefile.sys* windows

#### Arquitetura Von Neumann

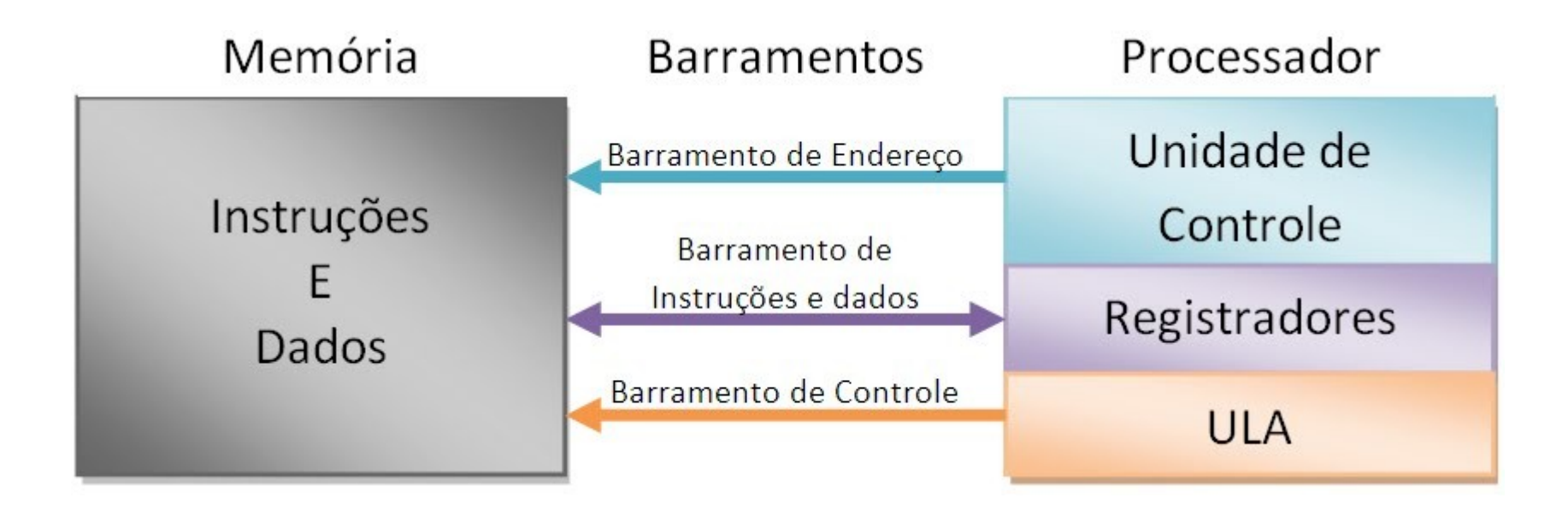

# Fluxo de Instruções

- Unidade de controle solicita instrução para memória
- Memória envia os dados para UCP
- UCP executa as instruções
- Resultados das instruções são armazenados em memória (possivelmente usados como dados para outras instruções)

#### Regra da Corrente

 A força de uma corrente é a força do elo mais fraco

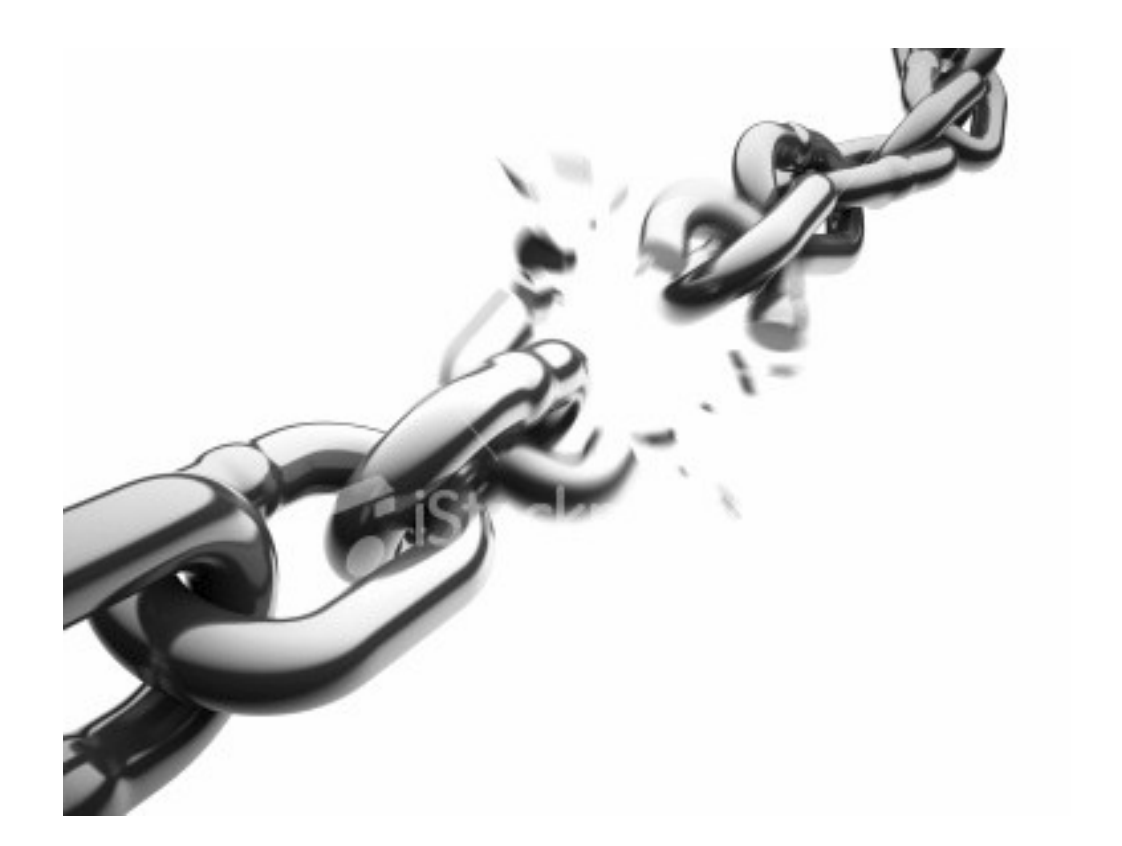

# Instalação Simples

• https://help.ubuntu.com/10.04/installationguide/ia64/index.html

- Conseguir a versão certa arquitetura/bits
	- http://www.ubuntu.com/desktop/getubuntu/download

# Dual Boot

- Dual boot significa poder escolher, dentre vários, qual sistema operacional utilizar no momento da inicialização
- Mais comum: linux e windows
- Características:
	- Não há perda de dados de qualquer dos sistemas
	- Um dos sistemas pode enxergar o outro
	- Toda vez que desejar mudar de so é necessário reiniciar a máquina

# **Tutorial**

• https://help.ubuntu.com/community/Windo wsDualBoot

# FAQ

- O computador fica mais rápido com 64 ou 32 bits?
- Possuem a mesma "velocidade"
- 64 bits = maior precisão numérica
- 64 bits = maior capacidade de endereçamento
- 64 bits = maior capacidade de transporte de números grandes

# Boot

• No momento em que a máquina for iniciada haverá as opções de sistema operacional

• Escolha uma e mãos a obra

# Computação Científica

- Compiladores
- IDE Ambientes de Desenvolvimento integrado
- Latex
- Outras Ferramentas

# **Compiladores**

- A segunda maior preocupação do linux são compiladores
- Existem diversos compiladores de ótima qualidade para quase todas as linguagens de graça
- Para instalar, basta procurar os comandos na Internet

## IDE

A maioria dos IDE presentes em windows é nativa de linux

Ex: Code blocks, Eclipse, Net beans, etc

#### Comandos Básicos

LS - lista arquivos/pastas no diretório corrente CD – muda o diretório corrente

MAN – descreve um aplicativo

CP – copia arquivos de um local para outro

Top – mostra os programas em execução